# **Insights Workshop Cheat Sheet**

# **Insights Commands (cont)**

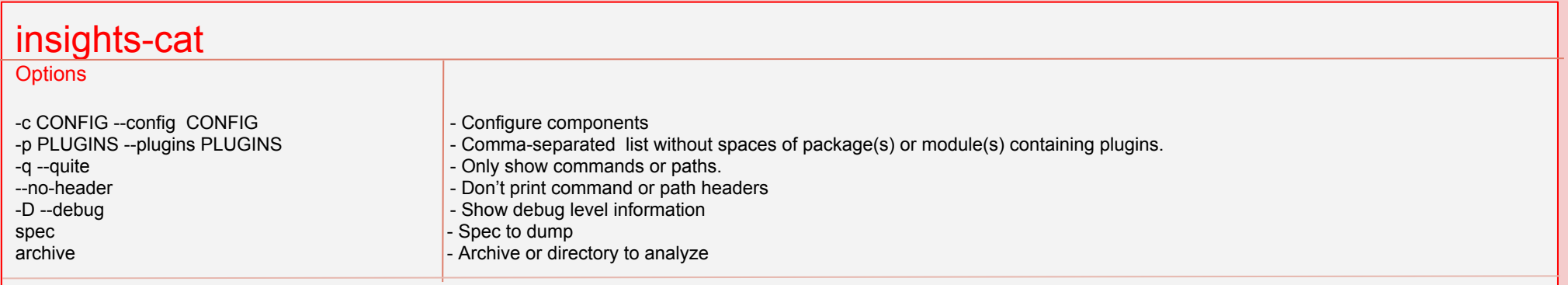

### **Examples**

#### **insights-cat redhat\_release**

Outputs the information collected by the SPEC :py:attr:`insights.specs.default.DefaultSpecs.redhat release`, including the header describing the SPEC type and value.

#### *insights-cat --no-header redhat\_release*

Outputs the information collected by the SPEC :py:attr:'insights.specs.default.DefaultSpecs.redhat\_release' with no header. This is appropriate when you want to collect the data in the form as seen by a parser.

#### *insights-cat -c configfile.yaml redhat\_release*

Outputs the information collected by the SPEC using the configuration information provided in configfile.yaml. See :doc:`CONFIG(5) </config>` for more information on the specifics of the configuration file options and format.

#### *insights-cat -D redhat\_release*

The -D option will produce a trace of the operations performed by insights-core as the SPEC is executed. The SPEC data will be output following all of the debugging output.

#### *insights-cat -D -p examples.rules.stand\_alone examples.rules.stand\_alone.Specs.hosts*

The -p option allows inclusion of additional modules by insights-core. By default the insights-core cat command will only load the insights-core modules. In this example the file examples/rules/stand alone.py includes a spec Specs.hosts. This command will execute the hosts spec in the examples file and not the insights spec hosts.The -D option will show each module as it is loaded and the actual spec used for the command.

#### *insights-cat -D -p module1,module2,module3 spec\_name*

 *Multiple modules can be loaded with the -p option by separating them with commas.*

## *insights-cat -q installed\_rpms*

The -q switch will inhibit output of the command or file, and only show the spec type and the command to be executed or file to be collected. Use this switch when you are interested in the details of the spec and don't care about the data.